# Putting it all together: The untold rules of the road

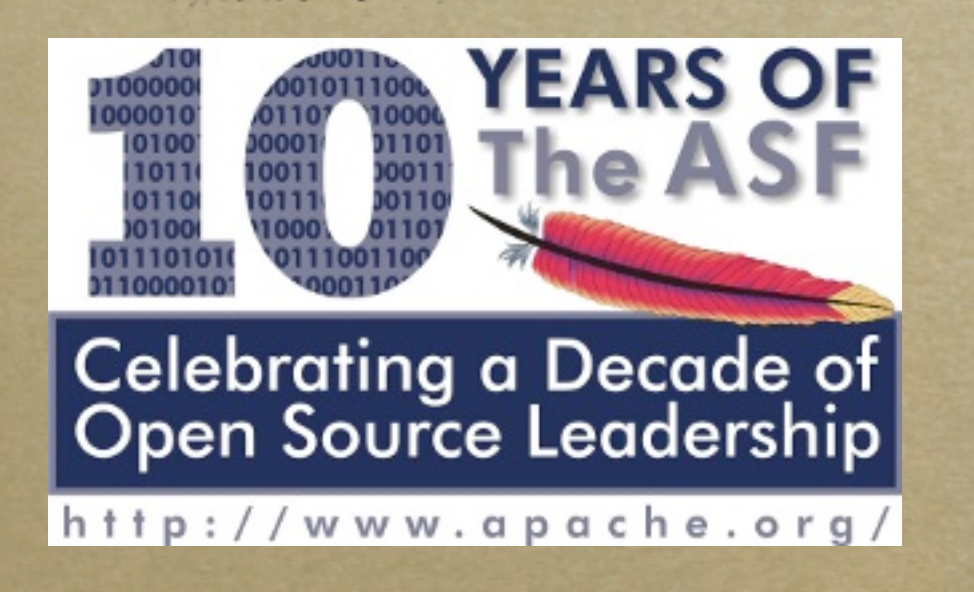

*Dr. Justin R. Erenkrantz The Apache Software Foundation Apache Asia Roadshow 2009 [http://www.erenkrantz.com/](http://www.erenkrantz.com/oscon/) justin@erenkrantz.com*

## Why should I pay attention?

*Committer to Apache HTTP Server, APR, Subversion (now incubating!), and Serf President, The Apache Software Foundation Ph.D. from Univ. of California, Irvine Computational REST (next-gen web arch.) http://www.erenkrantz.com/CREST/*

## Sphere of community

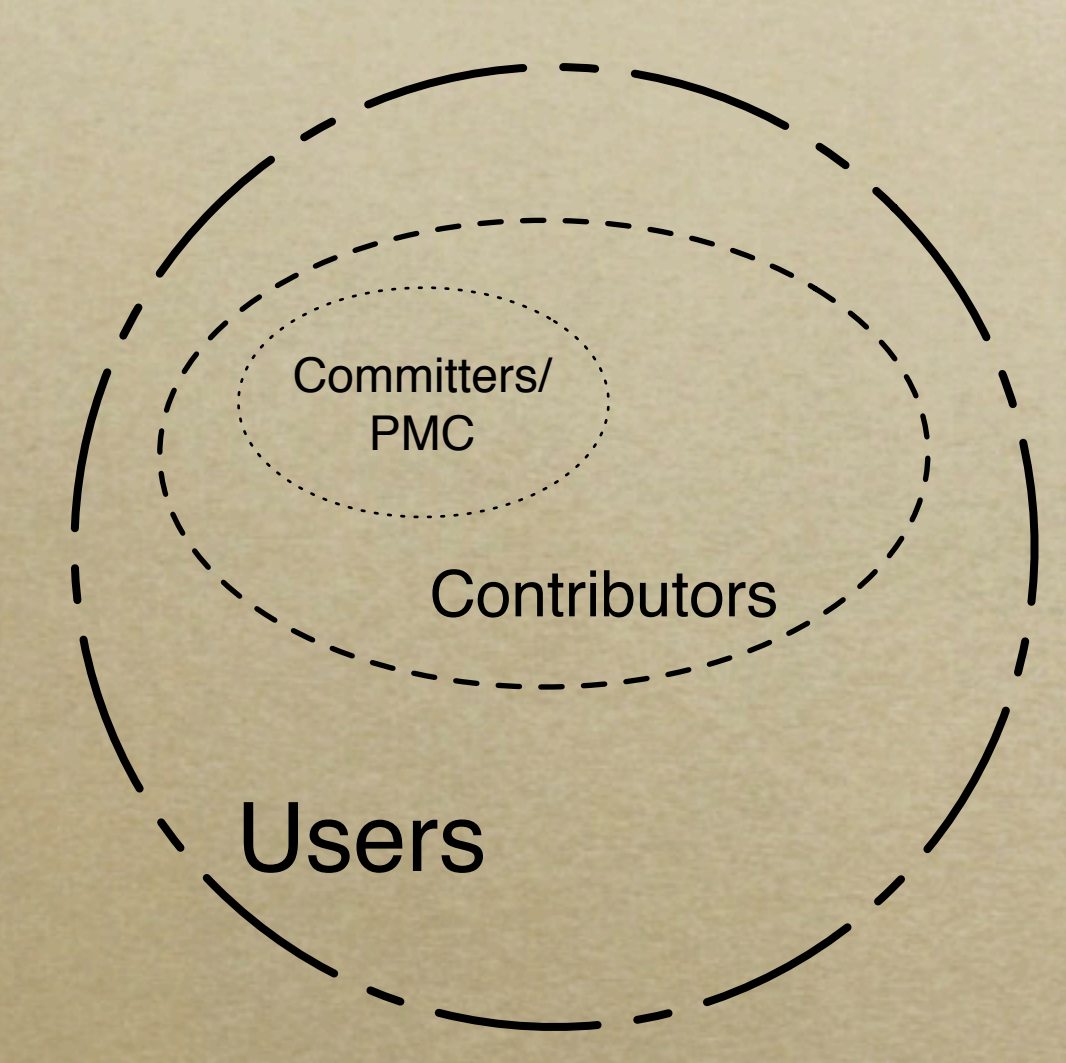

*How do you 'jump' between 'spheres'?*

## Before we begin, here's my story...

#### *Most of us - except for Roy (more on him in a bit) - started out as n00bs. Really...*

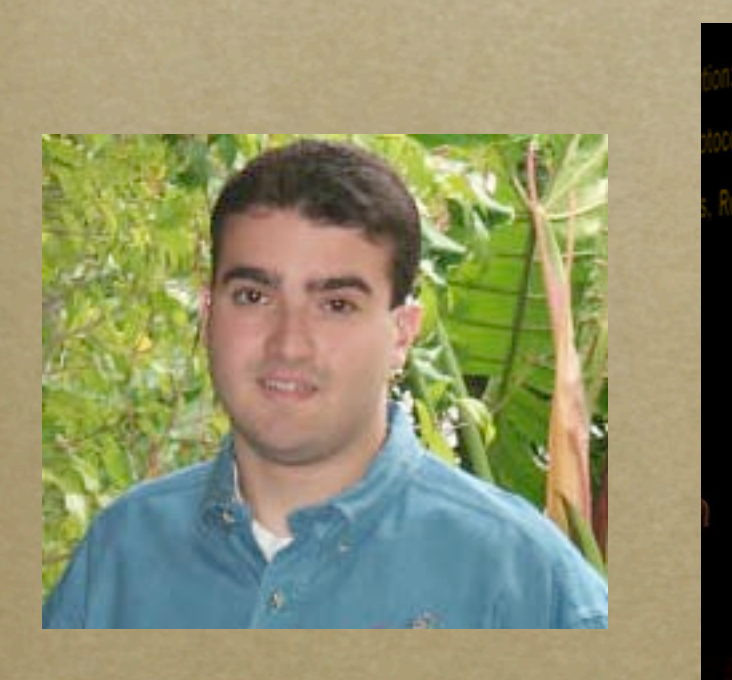

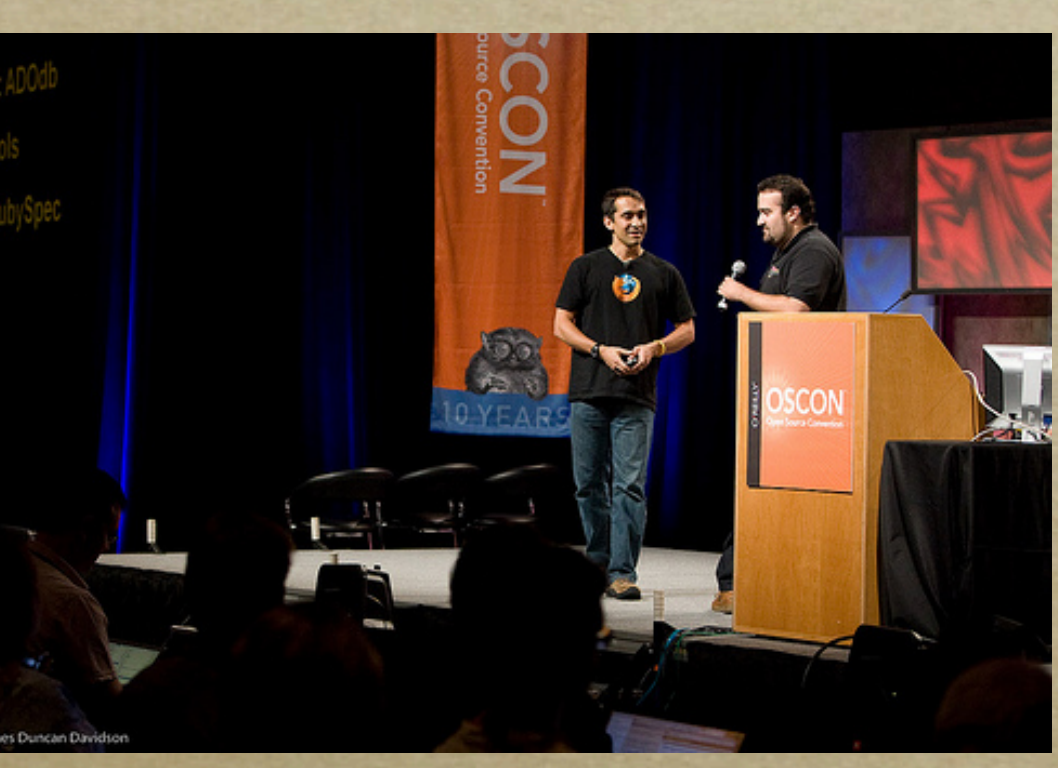

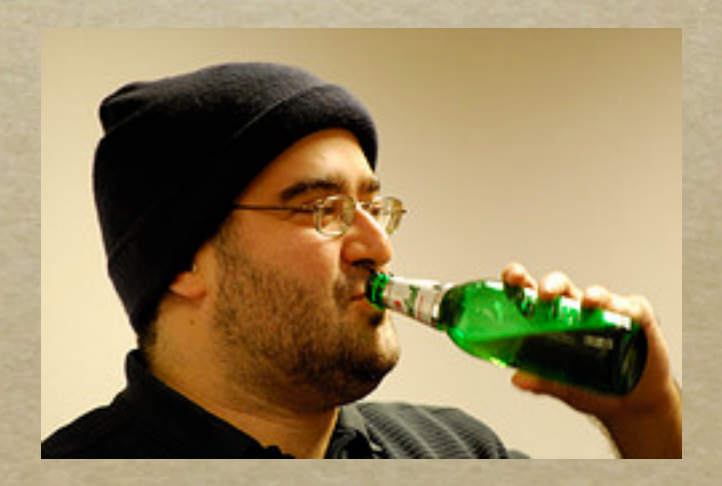

*http://www.flickr.com/photos/x180/2704965763/ (James Duncan Davidson)*

4 *http://www.flickr.com/photos/bluxte/2103773754/ (Sylvain Wallez)*

#### Before open-source...

*Had various paying programming jobs (WinNT sysadmin, CORBA, EJBs, & VB!) Joined eBuilt (now dead!) in 2000 while doing my undergrad at UC Irvine*

*After six months or so on my initial project, I got tasked to a new project and asked to write an Apache module. Huh?*

#### ...open sores?

*December 2000: 1st time writing open source Spent two or three weeks working on custom Apache module; got it barely working... Roy Fielding (also at eBuilt) rewrote it as a protocol handler in a few hours. A quarter of the size and far more elegant.*

*Uh-oh...who is this guy?*

## Roy builds a posse...

*I've been blessed throughout my career with terrific mentors and colleagues.*

*Roy wrangled me and Aaron Bannert to join httpd as part of our day jobs*

*Aaron and I were able to talk to each other and ask Roy all of our stupid questions. This support was crucial.*

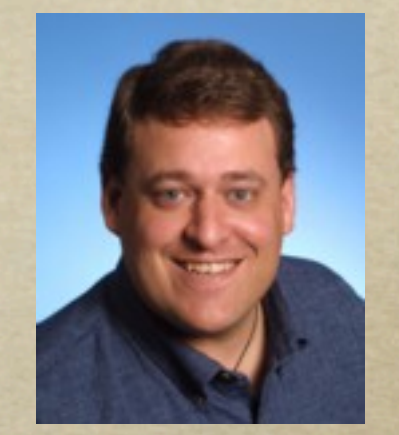

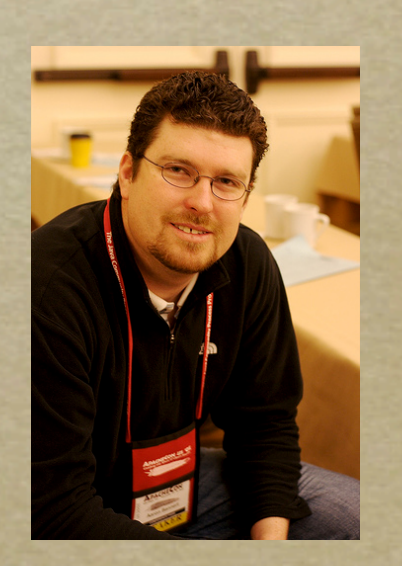

7

## My first words...

*February 6, 2001: First post (and patch!) Subject: mod\_example patch for Apache 2.0 Start small: playing around with httpd and example module didn't compile. I attempted to fix it...and I posted a patch... (FWIW, it never got committed...)*

> *http://mail-archives.apache.org/mod\_mbox/httpd-dev/200102.mbox/ %3c20010205173935.A16359@ebuilt.com%3e*

## Chiming in...

*February 13, 2001: First public reply Subject: Working platforms - HP-UX 11.00 Jeff & Bill asked: "Do we have any HP-UX sysadmins in the audience?"*

*Say what you know: I admin'd an HP-UX box at UC Irvine...so I (foolishly) weighed in.*

> *[http://mail-archives.apache.org/mod\\_mbox/apr-dev/](http://mail-archives.apache.org/mod_mbox/apr-dev/200102.mbox/%3c20010213093636.C20330@ebuilt.com%3e) [200102.mbox/%3c20010213093636.C20330@ebuilt.com%3e](http://mail-archives.apache.org/mod_mbox/apr-dev/200102.mbox/%3c20010213093636.C20330@ebuilt.com%3e)*

## Know who you talk to!

*Gave feedback re: HP-UX In my reply, I also said:*

- *"If desired, I can also dig up some time on an IBM AIX 4.3 box to test...Not sure if anyone has confirmed AIX yet."*
- *What I didn't know (then) is that Jeff and Bill worked for...IBM. (Doh.)*

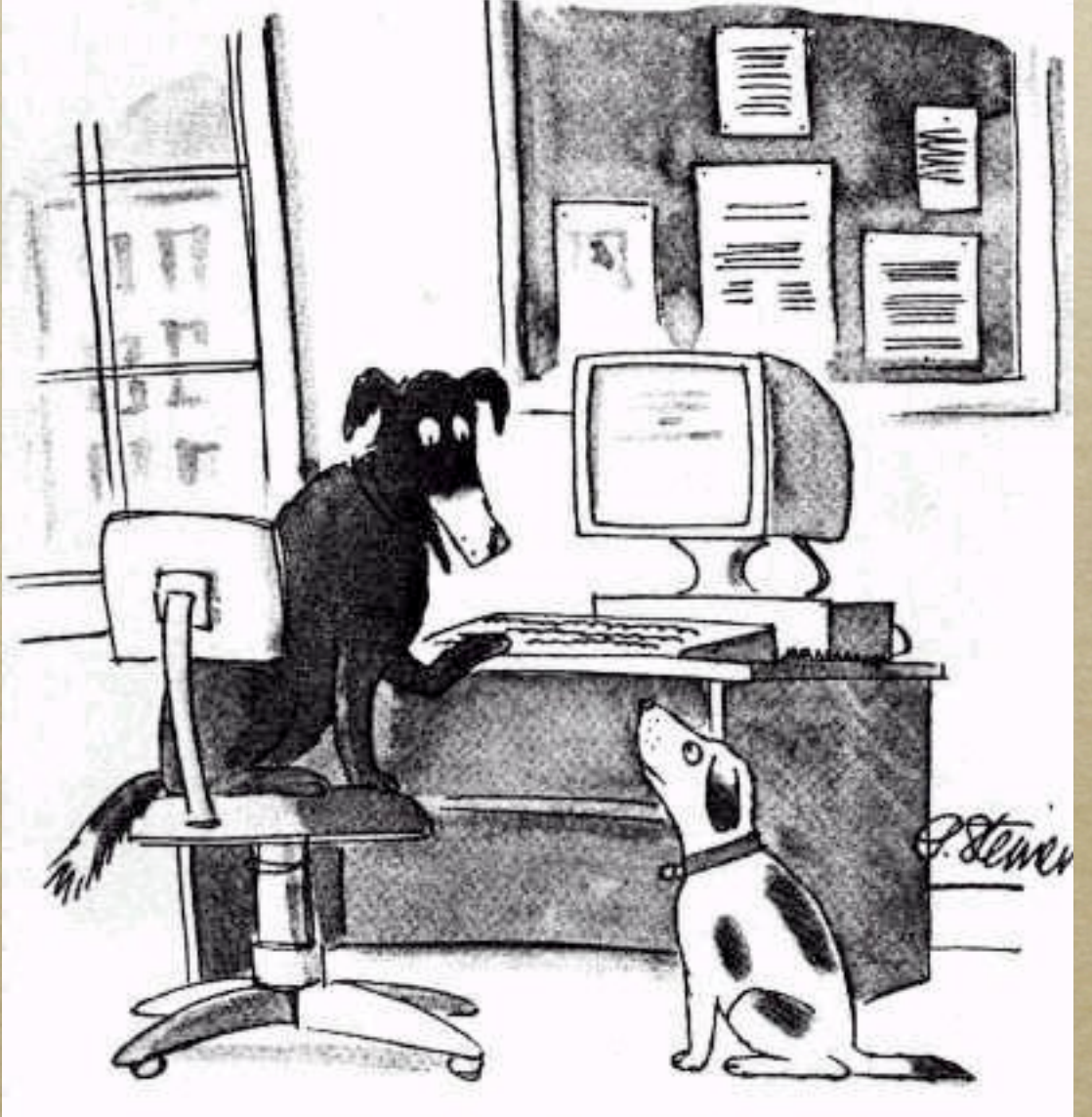

"On the Internet, nobody knows you're a dog."

#### Be nice to n00bs.

*Jeff replied (kindly!) and inserted a subtle hint that he worked at IBM. (Doh!)*

*My reply led to a good discussion between Jeff, Greg, Tony, and Cliff.*

*Treat folks kindly: In retrospect, even though I wasn't directly adding value to the thread, no one made me feel marginalized.*

## Translating to other projects...

*Roy told me about Subversion. They used APR. But, that was it...*

*Sander forwarded a dev@apr post I did to Subversion's list in September 2001*

*Didn't subscribe until December 2001, posted some patches, by end of month, I had commit access! Wow, this is getting easy!*

*http://svn.haxx.se/dev/archive-2001-09/0670.shtml* 12

#### Impact on non-OSS life

*Roy: Suggested meeting his thesis advisor at UC Irvine; entered Ph.D. program (just finished after seven years!)*

*Greg: Interned at Google to work on Serf Sander, Garrett, Paul: Worked with at Joost*

*Short-hand of working together via Apache*

#### What Apache means to me...

*I've had the good fortune to work with some of the best programmers in the world on software used by millions. More importantly, they are even better friends.*

*Proud to see our community grow...*

*I hope that this talk helps reduces the 'barrier' of entry to our community.*

# Geographic Diversity

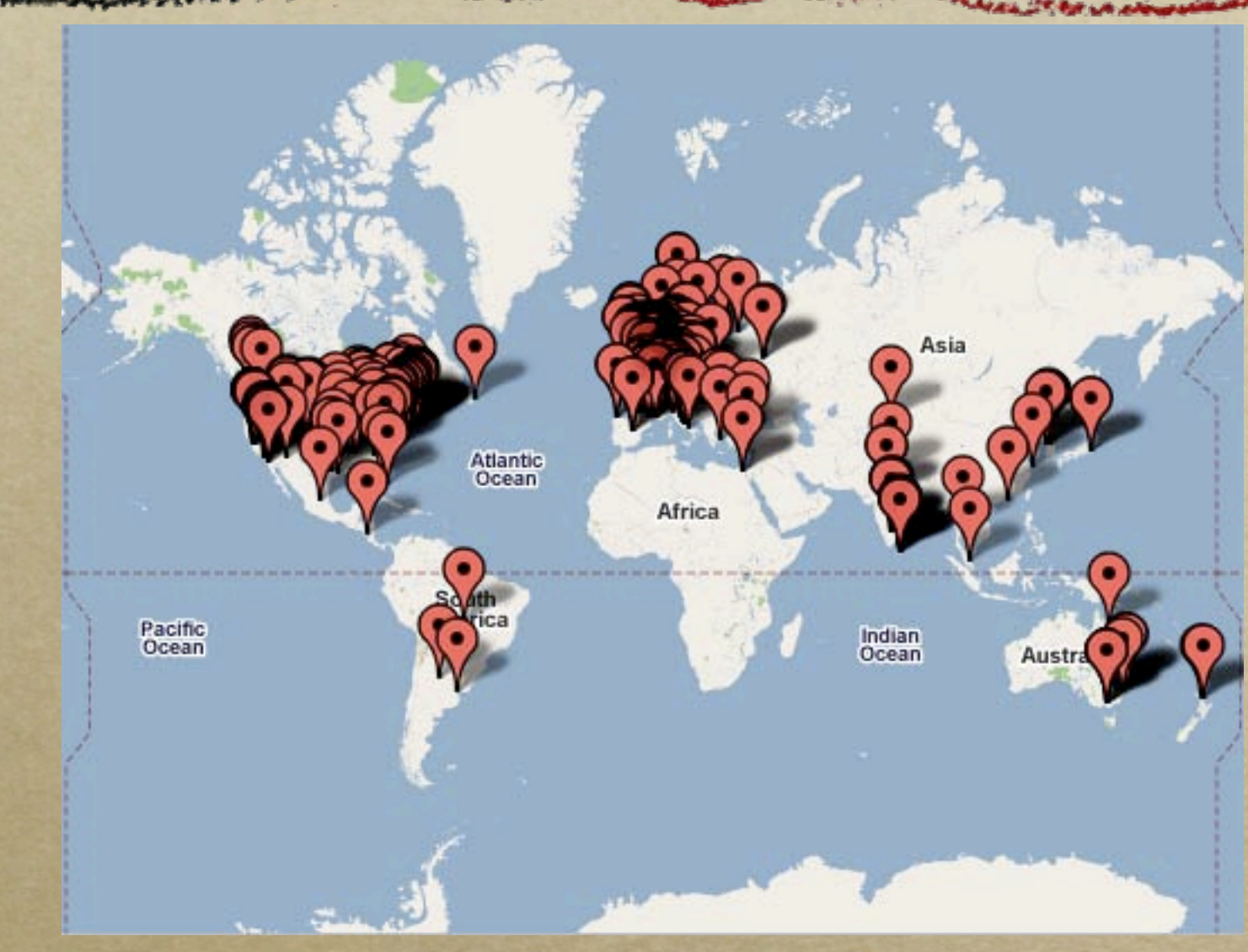

#### *http://people.apache.org/map.html*

*Challenges and advantages arise from this!*

### Organization of ASF

*Each Apache project is independent Grouped as 'top-level' PMCs (TLP) Board: Social - not technical - guidance Some TLPs have 'sub-projects'; discouraged Karma in one PMC doesn't grant rights in another PMC - earn karma independently!*

### Project Diversity in Apache

*Seventy top-level projects (TLPs) Java, C, C++, Perl, etc. projects... It's okay for projects to be in "same" space Over thirty projects currently in "pipeline" Apache aims to provides a pragmatic non-technical framework to its projects*

17

#### Apache's Mission

*Let developers focus on what they do best: code. Foundation exists to do rest. "The Apache Way" Open development vs. open source All technical decisions about a project are made in public (mailing lists)*

#### Contributions

*Apache wants voluntary contributions Not copyleft! Many forms of contributions evangelism, bug reports, testing, documentation, code, design feedback Contributing is easier than you think!*

### Where decisions happen

*Can't kibitz in the morning over coffee First time meet face-to-face is at events Mailing lists are the pulse of the project IRC, AIM, Jabber, etc. not for decisions Roy's mantra: "If it doesn't happen onlist, it didn't happen."*

## Finding that list!

*Should be listed on every project's site dev@ - dev-to-dev discussions (primary list) commits@ - automated source changes users@ - user-to-user help (optional) private@ - discussion of people (committers) [http://mail-archives.apache.org/mod\\_mbox/](http://mail-archives.apache.org/mod_mbox/)*

### Find a bug? File an issue!

*Be descriptive: provide reproduction recipe (step-by-step instructions of what you did!); provide version info (latest version?), etc.*

*How to report bugs effectively: http://www.chiark.greenend.org.uk/~sgtatham/bugs.html*

*http://issues.apache.org/*

*Either Bugzilla or JIRA are used*

### Fetching that latest version

*Subversion is the version control system http://svn.apache.org/repos/asf/ (DNS load-balanced with US & European server) ViewVC Browser: http://svn.apache.org/viewvc/ We are experimenting with git-svn http://wiki.apache.org/general/GitAtApache*

## Quick guide to Subversion

*% svn co http://svn.apache.org/repos/asf/apr/apr/trunk/ apr % ...make changes... % svn diff % ...file patch in issue tracker, email that patch to list, etc...*

> *O'Reilly SVN book (free): http://svnbook.red-bean.com/*

## Creating patches for review

*Send to right developer mailing list Unified diff (svn diff outputs this by default) Subject: [PATCH] <one-line description> Include log message: describe "why" Comments in code: describe "how"* 

## Scoping contributions

*Do not do "powerplant" contributions Break patches up into small chunks Large changes are hard to review Before starting large changes, email plan to developer list - explain how and why Try to get feedback early and often*

#### Expectations around feedback

*You may have the greatest and most obvious change in the world, but you get dead silence*

*Not your fault - may be a busy time or 'right' person may be on vacation*

*If you don't get a reply in a week, do try again. Keep trying, but don't be rude.*

Voting

*Vote on releases, code, and ideas...*  $o +1$ ?  $-1$ ?  $+0$ ?  $-0$ ?

*"Binding" vote given to committers Everyone should feel free to vote Cast your vote on-list ...what about vetos?*

#### The dreaded -1 (veto)

*Power given to all committers to absolutely stop an action Code can be vetoed - releases can not Some projects have an 'override' Vetos should only be cast as a measure of last resort; use judiciously!!*

#### Rule of 3 and 72

*3 voters is minimum acceptable quorum Ensures diversity and true community 72 hours minimum time frame for votes Accommodate long weekends too Generally err on side of caution*

#### Apache commit policies

*RTC - Review than Commit 3 +1s (more + than -); no vetos CTR - Commit than Review Lazy consensus - assumed okay Different policies per PMC or codebases Stable: RTC, Trunk: CTR*

#### No Jerks Allowed!

*"How Open Source Projects Survive Poisonous People (And You Can Too)" by Ben Collins-Sussman and Brian Fitzpatrick http://video.google.com/videoplay?docid=-4216011961522818645*

*Most people are nice; there are dingbats, or may just be someone having a bad day*

*Trolls exist...don't feed them.*

*Don't become a poisonous person.*

## Legal framework

*ASF philosophy is that code can be used commercially without restrictions Just don't call it Apache Foo! Apache License, version 2.0 Grants copyright and patent licenses Many non-ASF projects use ALv2 now*

## Incorporating third-party code

*ALv2 is GPLv3-compatible - can be used by GPL projects but no GPL within ASF http://www.apache.org/legal/3party.html http://www.apache.org/legal/resolved.html List of licenses permitted / disallowed Questions to legal-discuss@apache.org*

## What am I signing?

*Contributor License Agreement (CLA) Gives ASF 'license' - not ownership Required before getting SVN account Fax or email to secretary@apache.org Corporate CLA form - when needed?*

### Starting new Apache projects

*Incubator - "podlings" can be nominated and eventually "graduate" to be a PMC Needs foundation member to mentor Usually legal and/or community issues Labs - once you are a committer, you can have a sandbox (shared mailing list, no non-committers, no releases)*

#### Beyond a committer...

*Once you are committer, you can then become a PMC member, foundation member, Director...even President!*

*You can nominate other foundation (or PMC) members; can serve as mentor for Incubating projects; vote for Board.*

*Maybe you too can then give this talk!*

#### Thanks! Questions? [http://www.erenkrantz.com/](http://www.erenkrantz.com/oscon/) justin@erenkrantz.com

#### *Other Recommended Resources*

- *Producing OSS by Karl Fogel - http://producingoss.com/*
- *Getting Started in Open Source: An Overview for Newbies*  $\circ$ *by Leslie Hawthorn and Cat Allman (at SCaLE 7x and OSCON 2009)*
	- *[http://scale7x.socallinuxexpo.org/sites/scale7x.socallinuxexpo.org/files/](http://scale7x.socallinuxexpo.org/sites/scale7x.socallinuxexpo.org/files/SCALE_Final_allman_lhawthorn.pdf)*  $\circ$ *[SCALE\\_Final\\_allman\\_lhawthorn.pdf](http://scale7x.socallinuxexpo.org/sites/scale7x.socallinuxexpo.org/files/SCALE_Final_allman_lhawthorn.pdf)*